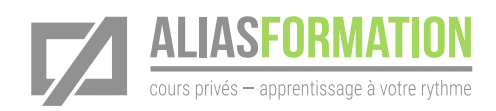

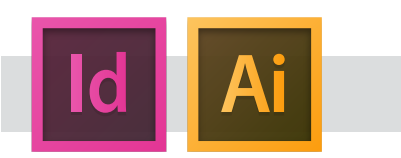

## Durée de la formation

» 18 heures de formation.

#### Matériel pédagogique

- » Sans frais supplémentaire.
- » Conçu sur mesure.
- » Manuel et matériel didactique adaptés à votre contexte et préparés par Alias Formation inc.

## Activités d'apprentissage

- » Exercices et pratique guidée.
- » Mises en situation.

## Formation 2 en 1 InDesign + Illustrator

# Objectif général

Maîtriser rapidement 2 logiciels avec moins de temps de formation.

# Formation intensive privée

- » Les exercices d'apprentissage seront adaptés à votre contexte de production. Ainsi, vous n'aurez pas le sentiment de perdre votre temps.
- » Avant la formation, un formateur communiquera avec vous afin de mieux comprendre votre contexte. Il pourra ainsi préparer des exercices d'apprentissage convenant parfaitement à votre situation.

# Votre niveau d'expertise

» Que vous soyez débutant ou expérimenté, cette formation vous permettra d'atteindre vos objectifs rapidement. Puisqu'il s'agit d'un cours privé, les thèmes abordés seront adaptés à vos besoins et demandes.

#### Formation privée

Alias Formation inc. est un organisme formateur agréé par la Commission des partenaires du marché du travail aux fins de l'application de la Loi sur le développement et la reconnaissance des compétences de la maind'œuvre.

#### Formation privée sur mesure

» Toutes les activités d'apprentissage sont adaptées à votre contexte en particulier.

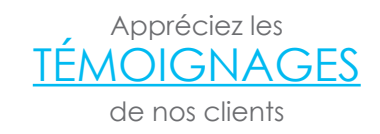

## [Consultez la liste de](http://aliasformation.ca/clients_centre_formation_adobe_entreprise.html) [NOS CLIENTS](http://aliasformation.ca/clients_centre_formation_adobe_entreprise.html)

# Contenu détaillé

de la formation privée

#### Module 1 **Adobe InDesign.**

- » Comprendre les différences et les compatibilités entre InDesign et Illustrator.
- » Créer un nouveau document.
- » Gérer facilement les plans de travail.
- » Comprendre les concepts de base du dessin.
- » Connaître les outils les plus pertinents à votre contexte.
- » Utiliser les fenêtres incontournables.
- » Ajouter et gérer les textes.
- » Gérer les couleurs, les dégradés et les nuanciers.
- » Partager vos nuanciers entre les utilisateurs et les logiciels.
- » Ajouter des effets spéciaux aux textes et aux objets.
- » Planifier un montage pour l'imprimeur ou pour le Web.
- » Travailler les transparences.
- » Créer des documents PDF de basse ou haute résolution.

#### Module 2 **Adobe Illustrator.**

- » Connaître le vocabulaire associé au domaine de l'imprimerie.
- » Créer un nouveau document.
- » Gérer facilement les plans de travail.
- » Comprendre les concepts de base du dessin.
- » Connaître les outils les plus pertinents à votre contexte.
- » Utiliser les fenêtres incontournables.
- » Ajouter et gérer les textes.
- » Gérer les couleurs, les dégradés et les nuanciers.
- » Partager vos nuanciers entre les utilisateurs et les logiciels.
- » Ajouter des effets spéciaux aux textes et aux objets.

## Formation privée

- » Planifier un montage pour l'imprimeur ou pour le Web.
- » Travailler les transparences.
- » Créer des documents PDF de basse ou haute résolution.

#### Module 3 **Les formats de fichiers et les bonnes pratiques.**

- » Connaître les utilités et les limites de tous les formats.
- » Savoir quand et pourquoi utiliser un format de fichier plutôt qu'un autre.